**Photoshop CS3 for Windows**

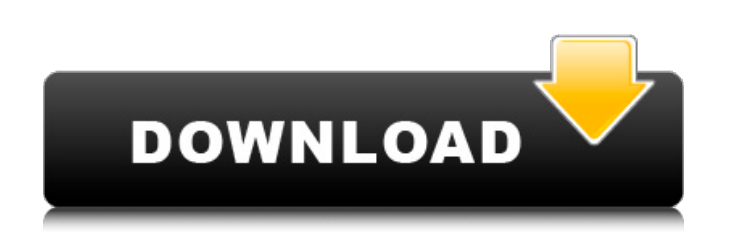

## **Download Photoshop Cs3 10.0 1 Crack + With License Code**

Although Photoshop is often called an image manipulation program, you don't necessarily need to manipulate your images to use it. Chapter 5 shows you how to crop and rotate images in Photoshop. In Chapter 6, I show you how photos. Photoshop was first released in 1995, and it's currently in version CS3. \*\*Figure 2-2:\*\* You can use Photoshop to work with everything from a simple black-and-white photo to an immensely complex photoshop Photoshop writing, you can download the latest version of Photoshop for Windows, Mac OS X, and Linux from the Adobe web site. When you open Photoshop, you see the Photoshop window (see Figure 2-2). The window contains two panels: th your image as it's been modified. The Files panel shows you a listing of all the files on your computer. In addition, the Photoshop Options dialog box enables you to customize Photoshop's behavior. The workspace The follow The Options bar, located at the very top of the workspace, contains icons that make up a permanent bar that you can customize. (Some of these icons may be shown depending on the file format of your image.) The Photoshop Op panels that enable you to view your image as a slide show. This tool helps with the upcoming process of making your web pages into slideshows. The tools for choosing the slides are in the Panel Options section of the Slide

### **Download Photoshop Cs3 10.0 1 Patch With Serial Key 2022 [New]**

What is Photoshop Elements? Photoshop Elements is a free, powerful and intuitive photo editor. It was created for graphic designers, web designers, and amateur and professional photographers. It aims to improve the product almost any image, from a simple one to a professional-looking one. Adobe Photoshop Elements is a free software which runs on Windows systems. The operating system must be installed on a computer to work properly. Elements Photoshop Elements Do? There are many things that you can do with Photoshop Elements. Here are some of the most useful functions. Basic photo editing Elements has many tools available for adjusting and editing images. They improve a picture. They are: Remove unwanted objects and backgrounds Blur objects in your image Adjust contrast and brightness Remove small elements like dust or specks Correct any red-eye Adjust shadows, highlights, and c process effect. Adjust your photos There are many photo effects tools that can help you enhance your images and make them more professional. Some of these tools include: Brighten (adjust the color balance to make your pict photo) Curves (apply a "S" or "C" curve) Highlights (brighten shadows and lower the highlights) Contrast (adjust the contrast) Shadows (adjust the shadows) Blending (adjust the whole image) Colorize (05a79cecff

#### **Download Photoshop Cs3 10.0 1 Crack Activation Code With Keygen**

Recently, to meet a demand for a high-speed driving of a semiconductor element such as an LSI, a DRAM or an STN liquid crystal panel, a high-performance driver LSI having a short channel length has been developed. This LSI layer to have a film thickness of greater than 100 nm, not only a gate insulating film but also a semiconductor layer needs to be formed to have a film thickness of greater than 100 nm. Then, in the production process, it as a mask. At this time, in order to prevent etching of the substrate below the gate insulating film, it is necessary to form an etching stopper layer beneath the gate insulating film. In conventional technologies, as an e is required in the upper part of the substrate. If a thickness of greater than 1,000 nm is required in the upper part of the substrate, the etching stopper layer cannot be formed by the SiO2 film alone. Thus, for example, film needs to be thinned. This thinning is advantageous to shorten the time required for etching, or to suppress the corrosion of a metal interconnection formed on the upper part. However, if the thickness of the semicondu a structure in which a power semiconductor element and a logic circuit element are formed in the upper and lower parts, respectively. Especially, in a P-type semiconductor element or a N-type semiconductor element, a drain

#### **What's New In?**

Sr. Software Engineer Synthesis SE-1 Aug 2017 - present Synthesis, a German biotech company, is the leading provider of cell-based cancer therapy and technology for image-guided surgery and has developed a pioneering synth key player in our rapid growth. We are looking for an individual with a strong understanding of data structures and programming practices, as well as an aptitude for abstract thinking and for presenting, dedicated to susta ahead. You love to automate processes and work with a team that fully supports you in your work. If you believe you fit these descriptions, keep reading to find out more. About the role You will be responsible for leading fields of medicine, cutting-edge materials and design. You will be responsible for technological innovation for a fast-growing company. You will be a central player in ensuring all components of our solution are connected. decisions. You will be responsible for the complete software stack. Why would I want to work at Synthesis? You will play a central role in a fast-growing company, working in close cooperation with highly qualified colleagu international technology firm. You will be part of a team that is involved in the development and promotion of innovative products and technologies and where every voice counts. You will work on tasks that contribute to th workflow, easing workflows for our customers and creating great products. Your role as a member of the software team

# **System Requirements For Download Photoshop Cs3 10.0 1:**

1) Windows 7, Windows 8, or Windows 8.1 (64-bit only) 2) 2GB RAM minimum 3) 500MB free hard disk space 4) DirectX 9.0c compatible graphics card (minimum) 5) OpenGL 2.0 compatible graphics card (recommended) 6) Soundcard re

<https://teenmemorywall.com/brushes-for-photo-oil-painting-in-photoshop/> <http://rsglobalconsultant.com/adobe-photoshop-cs5-19-0-1/> [https://studentloanreliefllc.com/wp-content/uploads/2022/07/amtlibdll\\_photoshop\\_2020\\_download.pdf](https://studentloanreliefllc.com/wp-content/uploads/2022/07/amtlibdll_photoshop_2020_download.pdf) <https://www.cameraitacina.com/en/system/files/webform/feedback/yanidav209.pdf> [https://theinterantionaltribune.com/wp-content/uploads/2022/07/adobe\\_photoshop\\_after\\_effects\\_free\\_download\\_full.pdf](https://theinterantionaltribune.com/wp-content/uploads/2022/07/adobe_photoshop_after_effects_free_download_full.pdf) <https://www.cameraitacina.com/en/system/files/webform/feedback/faleyud96.pdf> <https://www.publishing.wang/archives/4197> <https://ulrichs-flachsmeer.de/wp-content/uploads/2022/07/marinv.pdf> <https://rednails.store/adobe-photoshop-elements-10-download/> <http://listoo.de/wp-content/uploads/filetxt.pdf> [https://www.town.hull.ma.us/sites/g/files/vyhlif3286/f/uploads/hull\\_parking\\_regulations\\_notice\\_for\\_2021.pdf](https://www.town.hull.ma.us/sites/g/files/vyhlif3286/f/uploads/hull_parking_regulations_notice_for_2021.pdf) <https://venbud.com/advert/download-adobe-photoshop-cs6-for-windows/> <https://helpmefinancials.com/photoshop-camera-raw-filter-tutorial-download/> [https://www.olivegin.com/wp-content/uploads/2022/07/photoshop\\_software\\_kostenlos\\_downloaden.pdf](https://www.olivegin.com/wp-content/uploads/2022/07/photoshop_software_kostenlos_downloaden.pdf) <http://nuvocasa.com/?p=27053> <https://www.careerfirst.lk/sites/default/files/webform/cv/view-downloaded-fonts-in-photoshop.pdf> <https://silkfromvietnam.com/photoshop-press-made-us-a-free-download/> [https://dornwell.pl/wp-content/uploads/2022/07/adobe\\_photoshop\\_lightroom\\_3\\_download.pdf](https://dornwell.pl/wp-content/uploads/2022/07/adobe_photoshop_lightroom_3_download.pdf) [https://dailyconsumerlife.com/wp-content/uploads/2022/07/download\\_adobe\\_photoshop\\_cs6\\_lite.pdf](https://dailyconsumerlife.com/wp-content/uploads/2022/07/download_adobe_photoshop_cs6_lite.pdf) [https://www.granby-ct.gov/sites/g/files/vyhlif3171/f/uploads/granby\\_ms4annualreport2021.docx\\_0.pdf](https://www.granby-ct.gov/sites/g/files/vyhlif3171/f/uploads/granby_ms4annualreport2021.docx_0.pdf)